# Lezione 4

#### Istruzioni iterative

# Semplice programma 1/2

 Scrivere un programma che, dato un numero naturale N, letto a tempo di esecuzione del programma stesso, stampi i primi N numeri naturali

# Semplice programma 2/2

 Semplicissimo, **ma al momento non sappiamo scriverlo!**

# Analisi del problema

 Analizziamo prima di tutto il problema: non sappiamo a priori il valore di N, per cui non possiamo semplicemente scrivere un programma con N istruzioni si stampa!

# Idee

- Siccome non sappiamo a priori di quante istruzioni di stampa abbiamo bisogno,
	- un'idea sarebbe quella di far ripetere più volte la stessa istruzione di stampa
	- ma **ogni volta** deve stampare un valore **diverso**!
		- potremmo allora far stampare a tale istruzione il valore di una variabile
		- l'importante è che **dopo ogni stampa** tale valore venga **incrementato**!

# Verso un algoritmo

- Ci serve una variabile inizializzata al valore 1 (o, se preferite, 0)
- Quindi il valore di tale variabile deve essere stampato e subito dopo **incrementato di 1**,quindi di nuovo stampato ...
- Come facciamo a sapere quando dobbiamo fermarci?
	- Ad ogni 'giro' dovremmo confrontare il valore corrente della variabile con N per capire se siamo o meno andati oltre
- In definitiva, per poter completare la definizione dell'algoritmo, i dati che ci occorrono sono:
	- Una variabile **N** che rappresenti il numero naturale N dato
	- Una variabile **i** che rappresenti un ausilio per "scorrere" tutti i valori naturali da 1 fino a N

Programmazione I – Paolo Valente - 2011/2012 and a series and a series of the series of the series of the series of the series of the series of the series of the series of the series of the series of the series of the seri

# Algoritmo e programma

- **Inizialmente, i vale 1**
- Finché **i<=N**, ripetere:
	- stampare il valore corrente di **i**
	- incrementare di 1 il valore corrente di **i**
- Proviamo a scrivere parzialmente il programma:

```
main()
{
   int i = 1, N; cin>>N;
   finché resta vero che (i<=N),
     ripetere il blocco { cout<<i<<endl; i++; }
}
```
# Istruzioni iterative

- Come scriviamo in C/C++ la parte di programma mancante?
- Abbiamo bisogno dell'ultimo costrutto fondamentale della programmazione strutturata: le **istruzione iterative**

# Istruzioni iterative

Programmazione I – Paolo Valente - 2011/2012 March 1999 and 1999 and 1999 and 1999 and 1999 and 199

# Istruzioni iterative

- Le istruzioni iterative (o **di iterazione**, o **cicliche**) forniscono costrutti di controllo che permettono di **ripetere una certa istruzione fintanto che una certa condizione è vera**
- Per il Teorema di Jacopini-Böhm, una struttura di controllo iterativa è sufficiente (insieme all'istruzione composta e di scelta) per implementare qualsiasi algoritmo
- Tuttavia, per migliorare l'espressività del linguaggio, il C/C++ fornisce vari tipi di istruzioni iterative (cicliche):
	- **while ( ... )**
	- **do ... while ( ... )**

Programmazione I – Paolo Valente - 2011/2012 10 **for ( ... ; ... ; ...)**

# Corpo del ciclo ed iterazioni

- L'istruzione da ripetere fintanto che la condizione rimane vera viene tipicamente chiamata **corpo del ciclo**
	- A seconda dell'istruzione iterativa usata, si parla di corpo del **while**, del **do … while** o del **for**
- Ogni ripetizione dell'esecuzione del corpo del ciclo viene tipicamente chiamata **iterazione** (del ciclo)
- Incominciamo dall'istruzione iterativa **while**

# Istruzione iterativa **while**

#### Istruzione iterativa **while**

<istruzione-while> ::= while (<condizione>) <istruzione>

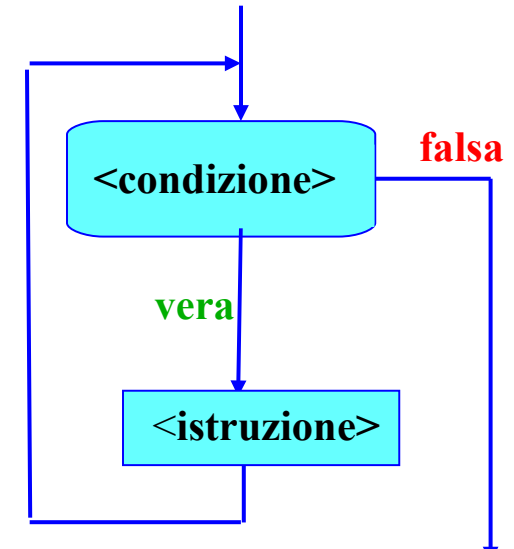

- <istruzione> costituisce il corpo del ciclo (**while**) e viene ripetuta per tutto il tempo in cui <condizione> rimane vera
- Se <condizione> è già inizialmente falsa, il ciclo non viene eseguito neppure una volta
- Ī. In generale, non è noto a priori quante volte <istruzione> verrà eseguita

### **Osservazione**

- Direttamente o indirettamente, <istruzione> deve modificare prima o poi la condizione, altrimenti si ha un **ciclo infinito**
- Per questo motivo, molto spesso <istruzione> è una istruzione composta, che contiene, tra le varie istruzioni, anche un'istruzione di modifica di qualcuna delle variabili che compaiono nella condizione
- Ci sono poi altri modi per uscire da un ciclo altrimenti infinito, che vedremo nelle prossime slide

#### Esercizio

#### Completare il programma utilizzando l'istruzione **while**

#### Completamento programma

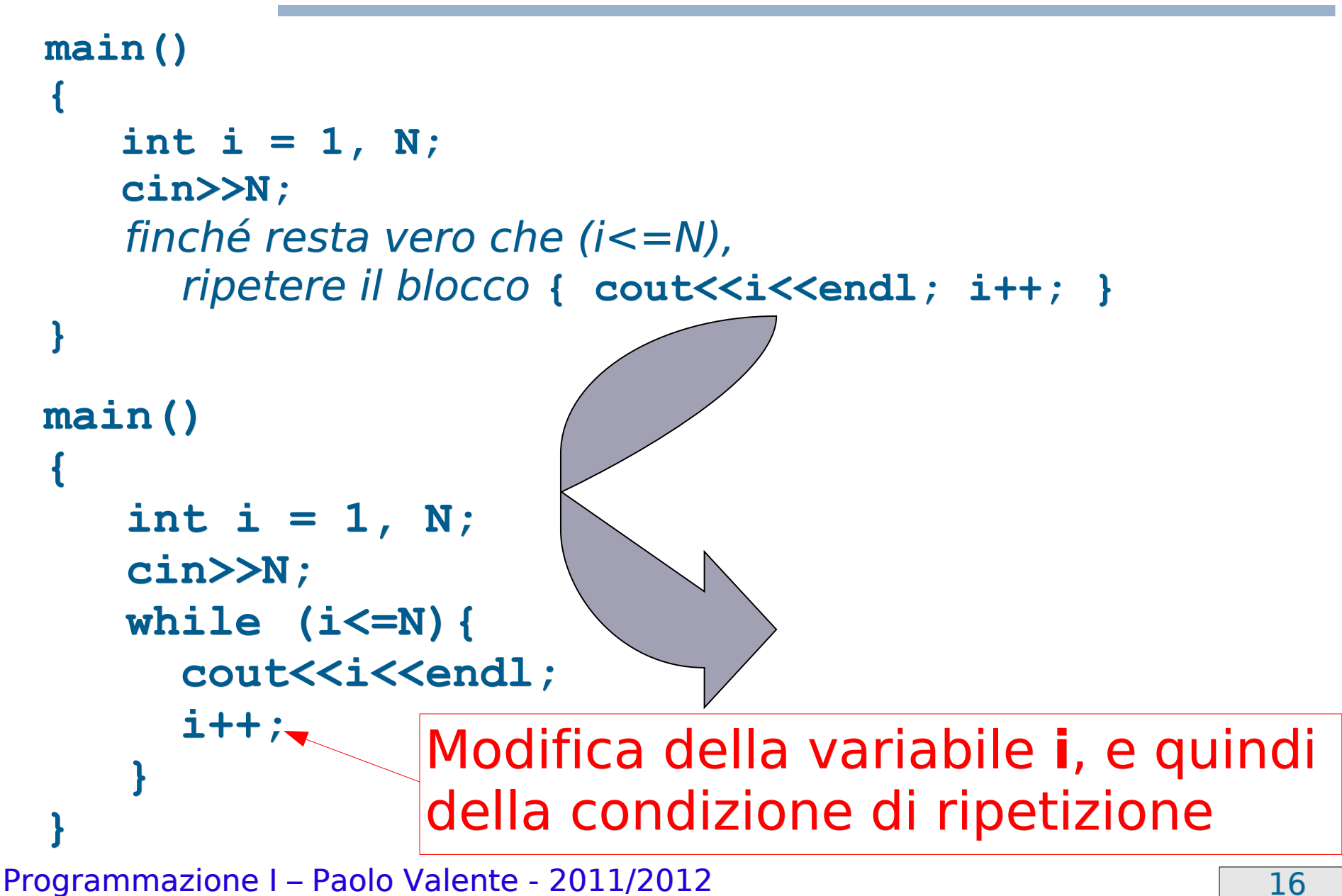

# Ciclo infinito 1/2

Leggere la definizione nella prossima slide

# Ciclo infinito 2/2

Leggere la definizione nella slide precedente

# Ciclo infinito

- Eseguire le istruzioni riportate nelle precedenti due slide porta ad un ciclo infinito
	- Sequenza di istruzioni ripetuta indefinitamente
- Cosa deve accadere affinché il corpo di un ciclo **while** sia ripetuto indefinitamente?

### Condizione sempre vera

- Come si è visto, è necessario che la condizione sia sempre vera
- Come vedremo si può interrompere un ciclo infinito anche inserendo nel corpo del ciclo una istruzione speciale di uscita dal ciclo stesso

#### **Esercizi**

 Svolgere la quinta esercitazione fino a stampa secondi\_trascorsi.cc

# Struttura dati

- Per descrivere i prossimi algoritmi ci conviene introdurre il concetto di struttura dati
- Per ora definiamo una **struttura dati** semplicemente come un insieme di oggetti, ossia di variabili e/o costanti con nome
- Spesso una struttura dati viene utilizzata per **rappresentare i dati del problema reale**, o almeno la parte di dati necessaria per permettere all'algoritmo di risolverlo

#### Domanda

 Da cosa era composta la struttura dati nel precedente esercizio di stampa dei primi N numeri naturali?

# Risposta

#### Dalle variabili **N** ed **i**

# Problema più complesso

- Dato un numero naturale N, letto da stdin, stampare la corrispondente somma dei primi N numeri naturali
- Bisogna cioè calcolare e stampare il valore di:  $S = 1 + 2 + ... + N$
- Cominciamo come al solito dall'idea
- Ci sarà sicuramente da eseguire un ciclo ...

# Analisi 1/4

- Prima di tutto, utilizzando la solita variabile 'contatore' **i**, da incrementare e confrontare con N, possiamo gestire il numero di ripetizioni da effettuare
- Ora però dobbiamo riuscire a mettere la somma da qualche parte
- Ci vorrebbe una variabile in cui
	- $\blacksquare$  Se N  $== 1$ , ci finisca 1
	- $\blacksquare$  Se N = = 2, ci finisca  $1 + 2$

Programmazione I – Paolo Valente - 2011/2012 26

...

# Analisi 2/4

 Supponendo di inizializzare **i** ad 1 e di incrementarlo solo alla fine di ogni iterazione, che valore è memorizzato dentro **i** all'inizio della prima iterazione?

Uno

- Ed all'inizio della seconda?
	- Due
- Ed all'N-esima?

 $\blacksquare$ 

# Analisi 3/4

Quindi, nel caso di N iterazioni:

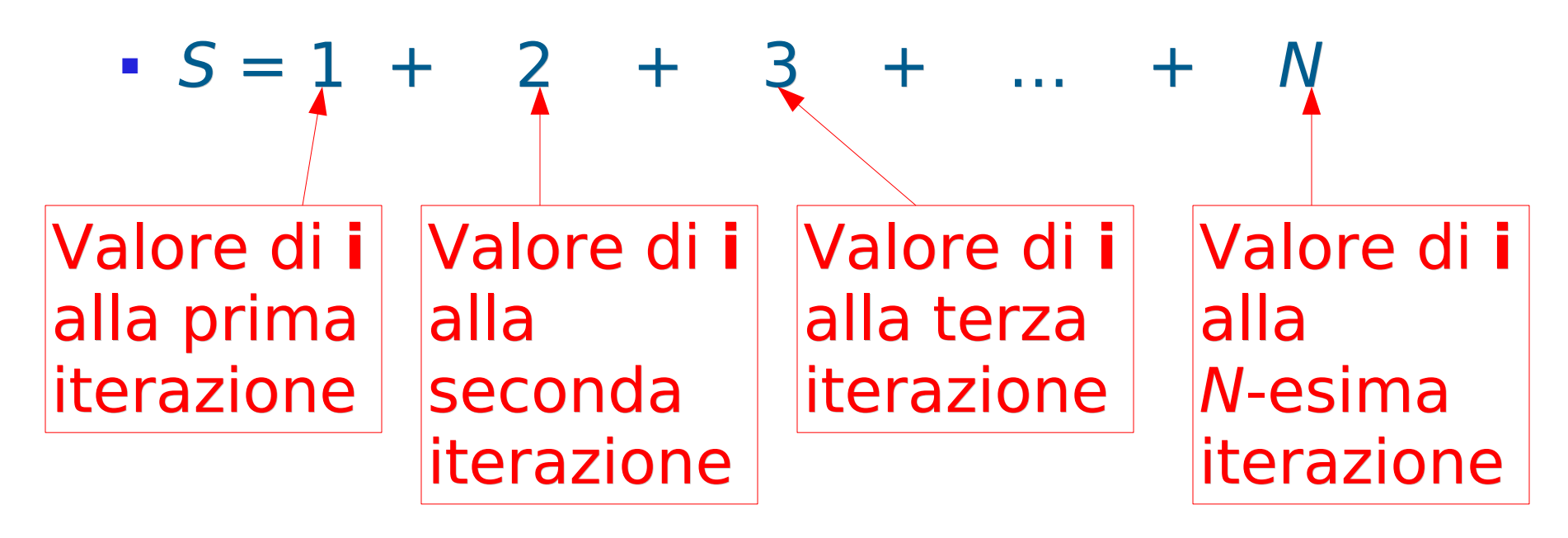

 Ma allora, se sommiamo i diversi valori assunti da **i** ad ogni iterazione, non è che otteniamo proprio il valore S cercato?

### Analisi 4/4

 Come riuscire a ritrovarsi il risultato della somma dei diversi valori assunti da **i** memorizzato da qualche parte?

# Idea

- Possiamo utilizzare una ulteriore variabile in cui memorizzare (accumulare) il valore assunto dalla somma **fino all'iterazione corrente**
	- Ad ogni nuova iterazione, aggiungiamo al valore corrente di tale variabile il nuovo valore assunto da **i**
		- Ovviamente continueremo fintanto che **i** sarà minore o uguale di **N**
	- Alla fine dell'ultima iterazione tale variabile conterrà necessariamente (avrà accumulato) la somma di tutti i valori assunti da **i**

# Struttura dati

- Ora abbiamo gli elementi per definire la struttura dati da utilizzare
	- Una variabile **N** che rappresenti il numero naturale N dato
	- Una variabile **somma** che rappresenti la somma calcolata
	- Una variabile contatore **i** che rappresenti un ausilio per 'scorrere' tutti i valori naturali da 1 fino a N
- Definite l'algoritmo (senza dimenticare le inizializzazioni!)

# Algoritmo

- **Inizialmente, somma** vale 0, **i** vale 1
- Finché **i**<=**N**, ripetere:
	- aggiungere a somma il valore di **i**
	- incrementare di 1 il valore di **i**

### Programma quasi completo

```
main()
{
   int i = 1, somma = 0, N;
    cin>>N;
   finché resta vero che (i<=N),
     ripetere il blocco { somma += i; i++; }
   cout<<somma<<endl;
}
```
#### Programma

```
main()
{
   int i = 1, somma = 0, N;
    cin>>N;
    while(i <= N) {
     somma += i;
     i++;
    }
   cout<<somma<<endl;
}
```
# Istruzione iterativa **do … while**

#### Istruzione **do … while**

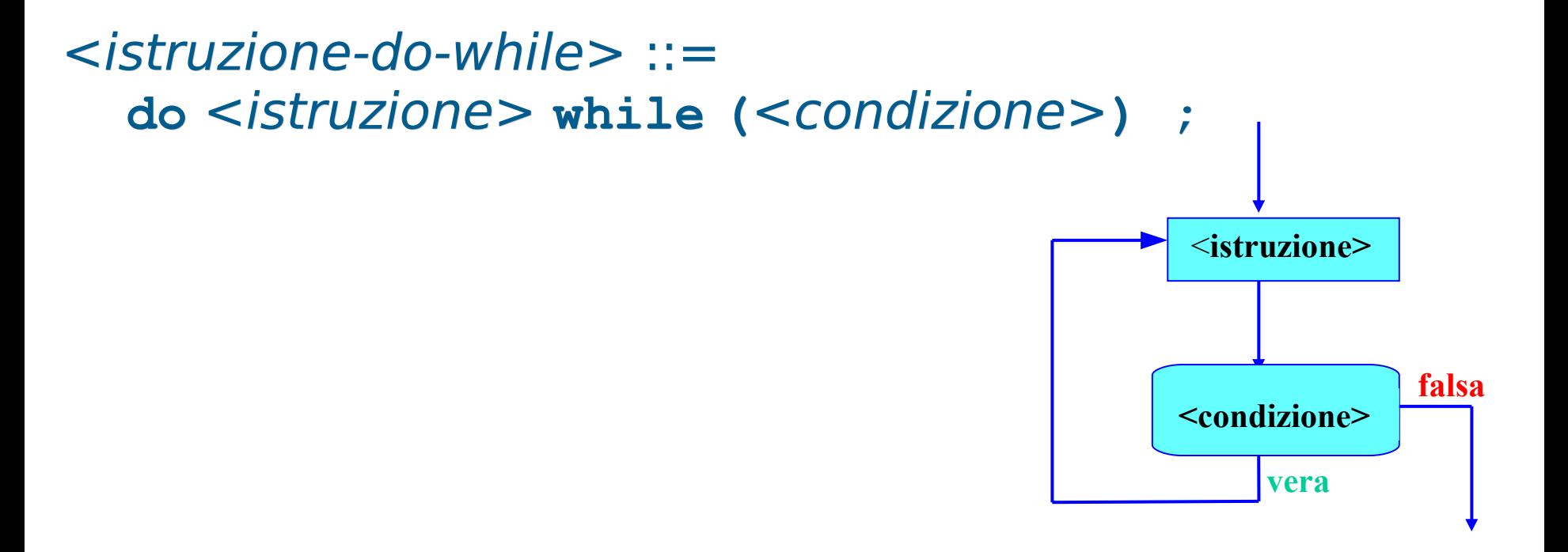

- È una "variazione sul tema" dell'istruzione **while**
- A differenza dell'istruzione **while**, la condizione è controllata **dopo** aver eseguito <istruzione>
- Quindi il (corpo del) ciclo viene sempre **eseguito almeno una volta**
- Non dimenticate il **;** dopo il **while (...)**
- Analogamente al **while**, per evitare il ciclo infinito, <istruzione> **deve modificare prima o poi la condizione**
- Si noti che, come nel caso del **while**, si esce dal ciclo quando la condizione è falsa
- Non è adatta a quei casi in cui il ciclo può non dover essere mai eseguito
- **E** adatta a quei casi in cui, per valutare condizione, è necessario aver già eseguito <istruzione> Esempio tipico: **Controllo valori di input**

Programmazione I – Paolo Valente - 2011/2012 37

## Controllo valori in input

Esempio 1: **n** deve essere positivo per andare avanti **do**

```
cin>>n;
```

```
while (n<=0);
```

```
Esempio 2: n deve essere compreso fra 3 e 15 (inclusi)
do
```

```
cin>>n;
while ((n<3) || (n>15));
```
**cin>>n;**

```
Esempio 3: n deve essere negativo o compreso fra 3 e 15
do
```

```
while ((n>=0) && ((n<3) || (n>15)));
```
# Istruzione iterativa **for**

Programmazione I – Paolo Valente - 2011/2012 39

# Visibilità della condizione

- Se dimenticassimo di inserire la condizione in un ciclo **while** o **do … while**, il programma non si compilerebbe affatto
- **· Invece, se la condizione è presente, siamo** portati spontaneamente a leggerla prima di leggere il corpo del ciclo
- Quindi, nel caso in cui la condizione contenga errori, la probabilità che ce ne accorgiamo è molto alta

## Domanda

 La correttezza della condizione di un ciclo è una condizione sufficiente ad assicurare che in eseguite **tutte e sole** le iterazioni che devono effettivamente essere eseguite in accordo all'algoritmo da implementare?

# Altre condizioni

- No
- Oltre alla correttezza della condizione del ciclo, sono fondamentali anche la correttezza
	- del valore iniziale e
	- delle istruzioni di modifica

delle variabili che determinano la condizione del ciclo

# Problema 1/2

- In merito possiamo evidenziare che, mentre la condizione del ciclo è esplicitata nelle intestazioni delle istruzioni **while** e **do …** 
	- **while**, mancano
		- sia un **punto esplicito in cui inizializzare le variabili**
		- che un **punto esplicito in cui inserire l'istruzione di modifica** della condizione del ciclo
- La mancanza dei precedenti punti espliciti fa sì che ogni programmatore inserisca le corrispondenti operazioni di inizializzazione e modifica dove meglio crede

Programmazione I – Paolo Valente - 2011/2012 43

# Problema 2/2

- Questo aumenta la difficoltà e la fatica di controllare la presenza/correttezza di tali operazioni
	- Quindi anche la probabilità di commettere errori
- Se invece prevedessimo dei punti espliciti in cui tali operazioni possano essere inserite, tali operazioni o la loro assenza salterebbero subito agli occhi (così come accadrebbe per la condizione del ciclo)

## Istruzione iterativa **for**

- L'istruzione **for** è proprio una estensione dell'istruzione **while** in cui sono previsti, oltre ad un punto in cui inserire la condizione del ciclo, anche
	- un punto in cui inserire l'istruzione da eseguire **subito prima** della prima iterazione
	- un punto in cui inserire l'istruzione da eseguire **subito dopo** ciascuna iterazione

## Sintassi e semantica

<istruzione-for> ::= **for (**<istr\_iniziale>**;**<condizione>**;**<istr\_dopo\_iter>**)** <istruzione\_corpo>

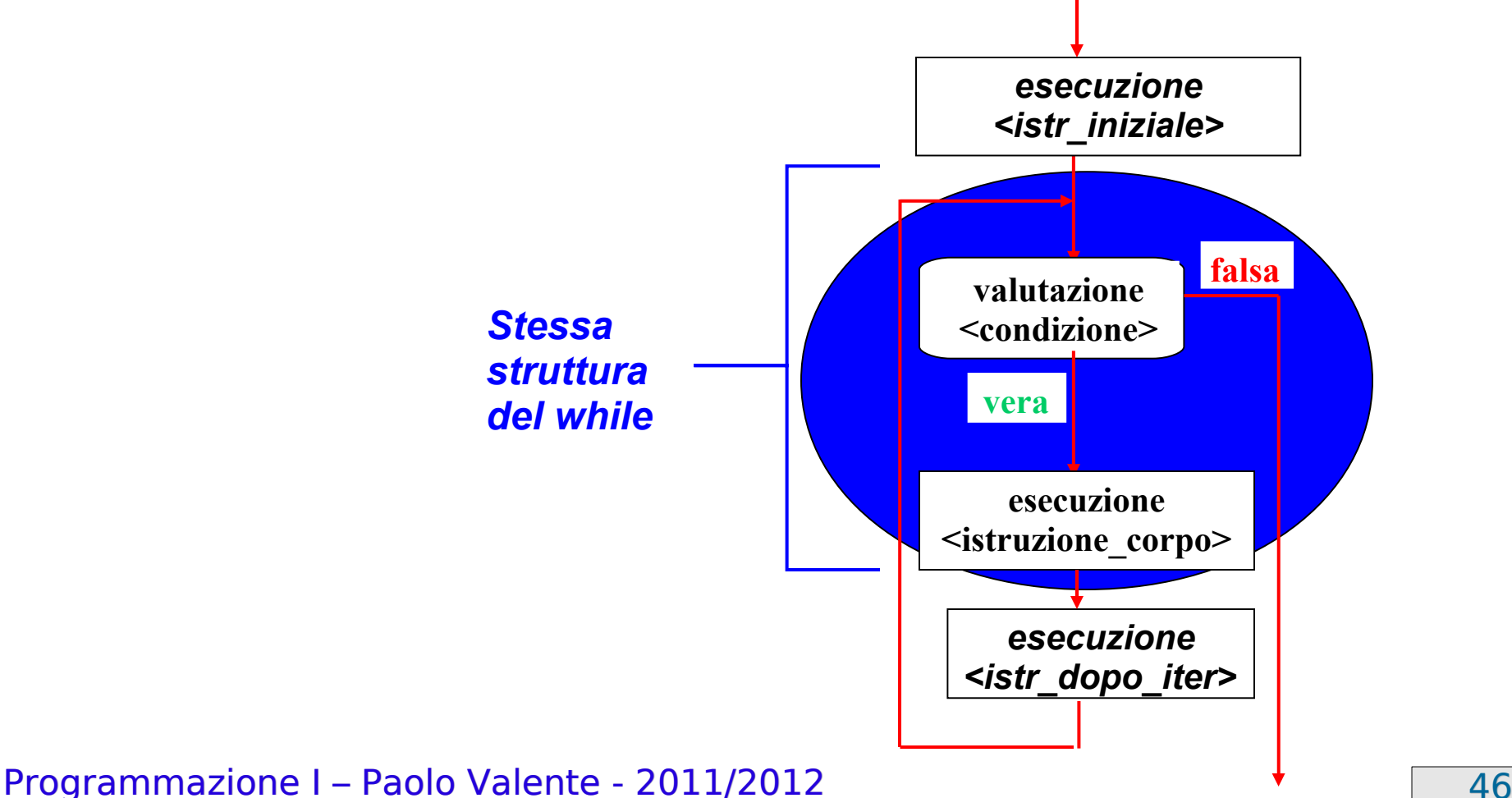

### Intestazione **for**

 Definiamo intestazione di un'istruzione (o ciclo) **for** la parte

**for (**<istr\_iniziale>**;**<condizione>**;**<istr\_dopo\_iter>**)**

nella precedente definizione della sintassi dell'istruzione **for**

Programmazione I – Paolo Valente - 2011/2012 47

# Soluzione problemi **while** 1/2

- Le istruzioni <istr iniziale> ed <istr\_dopo\_iter> nell'intestazione del ciclo sono tipicamente utilizzate come punti espliciti per inizializzare i valori delle variabili e per modificare le variabili che determinano la condizione del ciclo
- Si risolvono così i problemi del **while** e del **do … while** precedentemente descritti

# Soluzione problemi **while** 2/2

 Possiamo schematizzare la cosa nel modo seguente:

<uso-istruzione-for-per-esplicitare-inizializz\_modifica> ::= **for (**<istr\_inizializzazione>**;**<condizione>**;**<istr\_modifica>**)** <istruzione\_corpo>

- Vediamone un esempio illuminante in linguaggio C …
	- Come vedremo in dettaglio in seguito, in linguaggio C non esiste l'oggetto **cout** e si può stampare una stringa su stdout con la funzione **printf("Stringa da stampare") ;** equivalente a: **cout<<"Stringa da stampare" ;**

Programmazione I – Paolo Valente - 2011/2012 and alle and the Case of Tag

# Esempio pratico in C

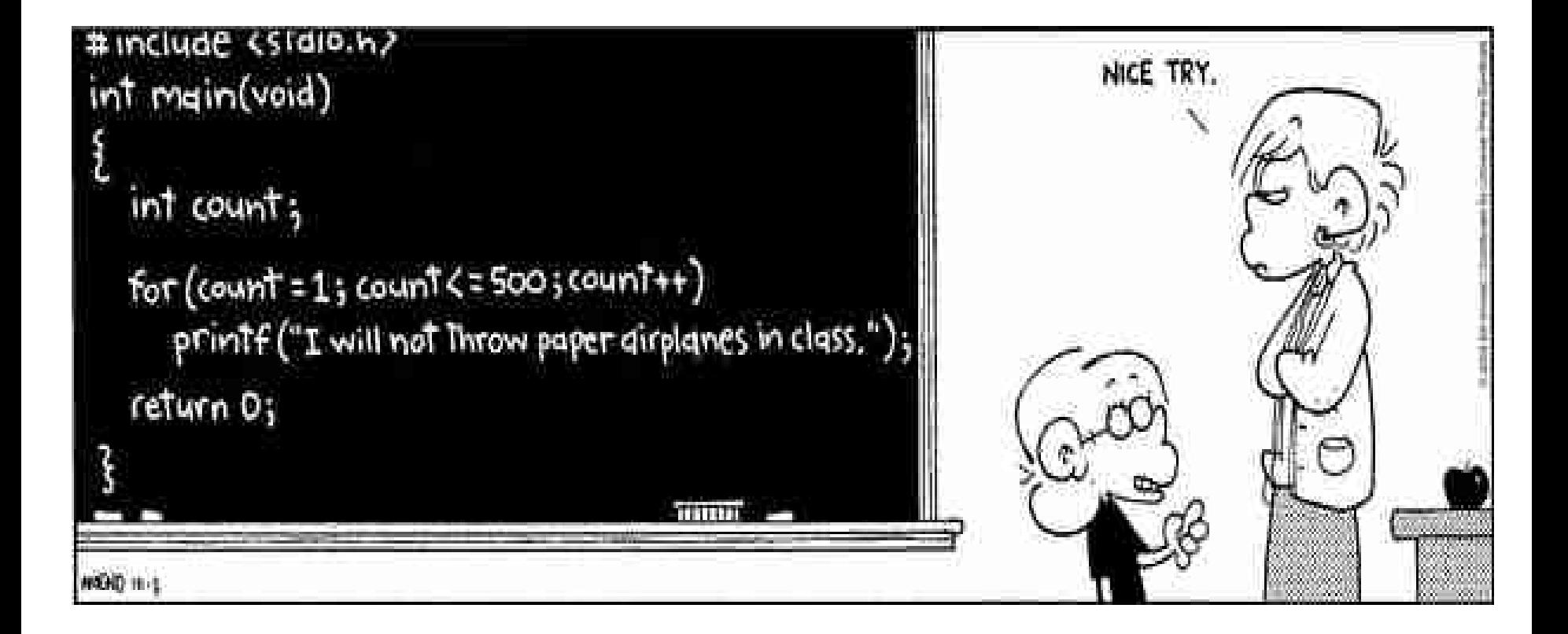

#### Programmazione I – Paolo Valente - 2011/2012 Solomon States and Taylor States and Taylor States and Taylor States and Taylor States and Taylor States and Taylor States and Taylor States and Taylor States and Taylor States

# Problema iniziale

- Risolviamo il nostro semplice problema iniziale utilizzando l'istruzione **for** al posto del **while**
- La traccia era: scrivere un programma che, dato un numero naturale N, letto a tempo di esecuzione del programma stesso, stampi i primi N numeri naturali
- Modifichiamo **opportunamente** e completiamo il programma parziale, che era: **main()**

```
Programmazione I – Paolo Valente - 2011/2012 51
 {
     int i = 1, N; cin>>N;
    finché resta vero che (i<=N),
       ripetere il blocco { cout<<i<<endl; i++; }
 }
```
### Soluzione con **for**

**main() { int i, N; cin>>N;**  $for(i = 1 ; i \le N ; i++)$ **cout<<i<<endl; }** Inizializzazione della variabile **i** Modifica della variabile **i**, e quindi della condizione di ripetizione

Programmazione I – Paolo Valente - 2011/2012 Santa Care and Santa Transaction of Santa Transaction of Santa Tra

# Ulteriore vantaggio del C++

- Come abbiamo visto, col linguaggio C++ si possono inserire istruzioni qualsiasi, incluso le definizioni, in ogni punto del **main**
- **In particolare si può inserire anche unangle instrutata. definizione come istruzione iniziale nell'intestazione** dell'istruzione **for**
	- In questo caso la variabile così definita si può utilizzare solo nell'intestazione e nel corpo del ciclo **for**
- Modifichiamo il programma precedente per sfruttare questa caratteristica

# Esempio

**main() { int N; cin>>N;** for(int  $i = 1$  ;  $i \le N$  ;  $i+1$ ) **cout<<i<<endl; }** Definizione con inizializzazione della variabile **i**

Programmazione I – Paolo Valente - 2011/2012 Santa Constantino del Sensibus del Sensibus del Sensibus del Sensi

# Commento

- Questa forma di definizione all'interno del ciclo da diversi vantaggi in termini di **leggibilità** e **riduzione del rischio di errori**
	- Tutte le **operazioni più importanti** relative alle variabili di controllo del ciclo (definizione, inizializzazione, controllo della condizione, modifica delle variabili) sono **raggruppate nell'intestazione** del ciclo
- Programmazione I Paolo Valente 2011/2012 55 Variabili che devono essere utilizzate solo nel ciclo possono essere definite in maniera tale da 'vivere' solo per la durata del ciclo, impedendo così di commettere l'errore di utilizzarle inavvertitamente quando non dovrebbero più essere utilizzate

# Secondo problema

- Completiamo la panoramica risolvendo anche l'altro problema utilizzando l'istruzione **for**
- **Dato un numero naturale N, letto da stdin,** stampare la corrispondente somma dei primi N numeri naturali
- Nella soluzione sfruttare opportunamente la possibilità di definire variabili nell'intestazione del ciclo

## Soluzione

```
main()
{
    int N, somma = 0;
    cin>>N;
   for(int i = 1 ; i \le N ; i+1)
     somma += i;
   cout<<somma<<endl;
}
```
Programmazione I – Paolo Valente - 2011/2012 57

# Confronto for/while 1/2

 Terminiamo confrontando le soluzioni del problema scritte utilizzando le due istruzioni

## Confronto for/while 2/2

```
Programmazione I – Paolo Valente - 2011/2012 Superior and Superior Superior Superior Superior Superior Superior
  main()
  {
       int N, somma = 0;
       cin>>N;
      for(int i = 1 ; i <= N ; i++)
          somma += i;
      cout<<somma<<endl;
                                    } main()
                                     {
                                        int i = 1, somma = 0, N;
                                         cin>>N;
                                         while(i <= N) {
                                            somma += i;
                                            i++;
                                      }
                                        cout<<somma<<endl;
                                     }
                                              for
                       while
```
# Istruzioni multiple

- Si possono definire/inizializzare più variabili nella istruzione iniziale dell'intestazione del **for**
- Allo stesso modo si possono effettuare più operazioni nell'istruzione da eseguire subito dopo la fine di ciascuna iterazione
- Basta utilizzare l'operatore virgola , **for(**[<tipo\_variabili>] <nome\_variabile1> **=** <valore1>**,** <nome\_variabile2> **=** <valore2>**, … ;** <condizione> **;** <istruzione1>**,** <istruzione2>**, ...)**
- Esempi: for(int  $i = 1$ ,  $j = 0$ ;  $i \le N$  &  $j \le M$ ;  $i++$ ,  $j++$ )

 $for(i = 1, somma = 0 ; i \le N ; i++, somma += i)$ 

# Semplificazione corpo del ciclo

- Una volta eliminato il bisogno di modificare le variabili di controllo del ciclo all'interno del corpo del ciclo stesso, vi rimane solo l'operazione vera e propria da ripetere:
	- migliore leggibilità
	- spesso non è più necessaria un'istruzione composta

# Omissioni nell'intestazione

- Sia ognuna delle due istruzioni che la condizione previste nell'intestazione del ciclo **for** possono essere omesse
	- Il separatore **;** deve rimanere
	- **Se manca** la condizione, la si assume **sempre vera**
- Esempi
	- Equivalente del **while**: **for ( ;** <condizione> **; )** <istruzione>
	- Ciclo infinito:
		- **for ( ; ; )** <istruzione>

Programmazione I – Paolo Valente - 2011/2012 and a material control of the G2

### Esercizi

- Proviamo ora a svolgere un po' di esercizi per familiarizzare ulteriormente con le istruzioni cicliche
	- somma e max 1.cc e fattoriale.cc della quinta esercitazione

## Esercizi per casa

- Seguono ora tre esercizi commentati
	- le varie fasi di sviluppo sono descritte in dettaglio
- Si tratta di slide non ancora convertite nel nuovo formato utilizzato in queste lezioni
	- Possono dare problemi in caso di stampa
	- Trovate la versione pronta per la stampa in bianco e nero nel file Esercizi\_casa-Lez\_04-bn.ps

#### **Esercizio** (*Specifica*)

- **Leggere da input due valori naturali, calcolarne il prodotto come sequenza di somme e stampare il risultato su video.**
- **Se ci riusciamo, dopo aver ovviamente definito l'algoritmo, proviamo a scrivere il programma solo carta e penna**

#### **Esercizio** (*Algoritmo "banale"*)

#### • **Idea**:

– Dati i due numeri *x* e *y*, sommare *y* a *y*, *x* volte

#### • **Algoritmo**:

- Leggo i valori da input
- Utilizzo una variabile ausiliaria *n*, inizializzata al valore di *x*, che mi serve come contatore del numero di somme delle *y*
- Utilizzo anche una variabile ausiliaria *P*, inizializzata a 0, che mi serve per memorizzare le somme parziali delle *y*
- Effettuo *n* somme di *y*, mettendole in *P*
- Al termine, il risultato sarà contenuto in *P*

#### **Esercizio** (*Rappresentazione informazioni*)

- Servono 2 variabili (*int*) per rappresentare i valori da moltiplicare: **x**, **y**
- Servono, poi, due variabili ausiliarie (*int*) per rappresentare l'indice delle somme e le somme parziali: **n**, **P**
- Possiamo usare le istruzioni while o for
	- Provare con entrambe

#### **Esercizio** (*Programma*)

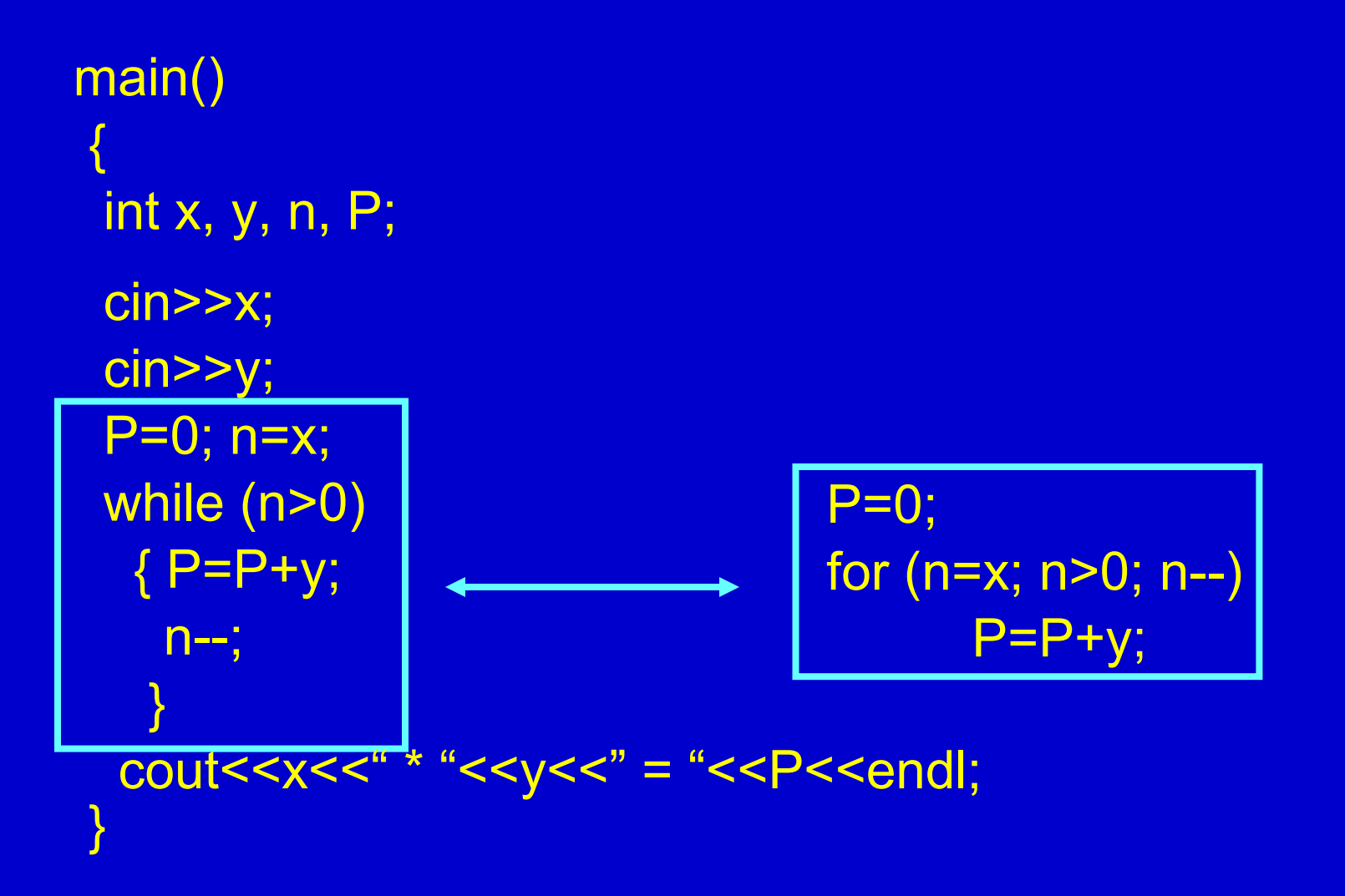

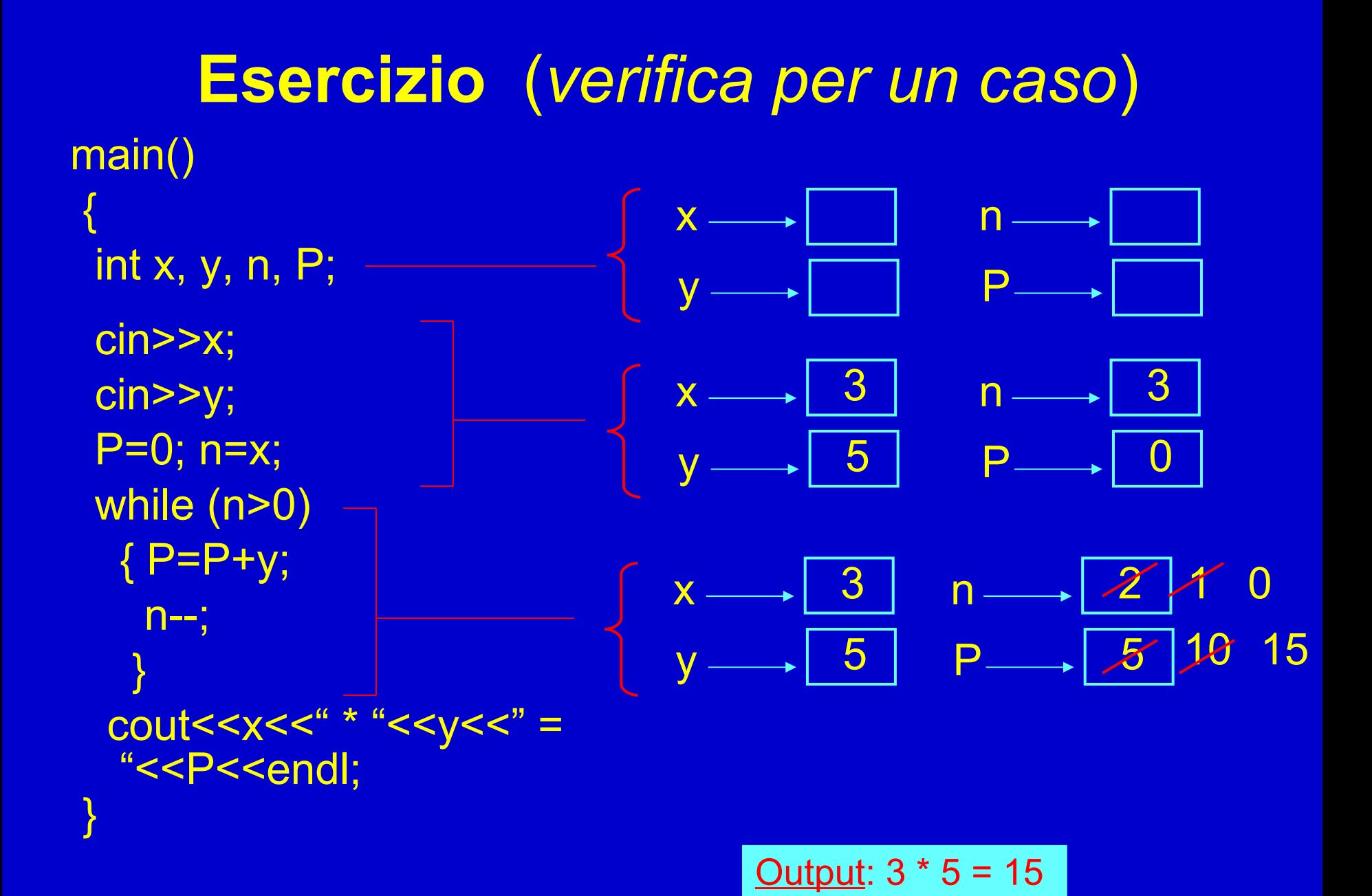

#### **Esercizio** (*Algoritmo "intelligente"*)

- **Idea!!**:
	- Se i due numeri sono molto distanti fra di loro, …
	- Quindi, dati i due numeri *x* e *y*, conviene controllare chi è il maggiore, e sommare il maggiore tante volte quante sono indicate dal minore

#### • **Algoritmo**:

- Leggo i valori da input
- Calcolo il maggiore tra *x* e *y*
- Utilizzo una variabile ausiliaria *n*, inizializzata al valore del minore, che mi serve come contatore della somme del maggiore
- Utilizzo anche una variabile ausiliaria *P*, inizializzata a 0, che mi serve per memorizzare le somme parziali
- Effettuo *n* somme del numero maggiore, mettendole in *P*
- Al termine, il risultato sarà contenuto in *P*

#### **Esercizio**

- **Scrivere un programma che legga un numero intero non negativo in ingresso e lo divida progressivamente per 10, finché non si riduce al valore 0. Il programma stampa il numero iniziale ed il risultato intermedio di ogni divisione**
- **Esempi:**

**Immettere un numero intero non negativo: 145 145 14 1 Immettere un numero intero non negativo: 0 0**

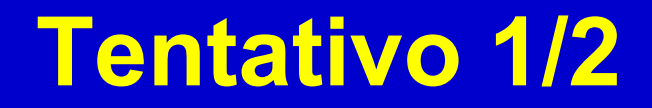

```
main ()
{
  int i ;
  cout<<Immettere un numero intero non negativo: " ;
  cin>>i ;
  …
  cout<<i<"\t" ;
  i /= 10 ;
  …
 cout<<endl;
}
```
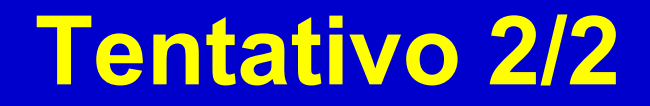

```
main ()
{
 int i; cout<<Immettere un numero intero non negativo: " ;
```

```
cin>>i;
 while (i > 0) {
  cout<<i<"\t" ;
  i = 10 ;
  }
 cout<<endl ;
}
```
Cosa viene stampato se si legge 0 dallo stdin?

#### **Possibile soluzione**

```
main ()
{
 int i;
  cout<<Immettere un numero intero non negativo: " ;
```

```
 cin>>i ;
  do {
  cout<<i<"\t" ;
  i = 10 ;
 } while (i > 0);
 cout<<endl ;
}
```
### **Esercizio: stampa numero al contrario**

- **Scrivere un programma che legga un numero intero non negativo in ingresso e lo stampi al contrario**
- **Esempi:**

**Immettere un numero intero non negativo: 164 461**

**Immettere un numero intero non negativo: 0 0**

### **Suggerimenti**

- **Supponiamo di contare l'***ordine* **delle cifre di un numero a partire da destra e dall'indice zero**
- **Nel precedente esercizio**
	- **Che proprietà ha la cifra di ordine** *0* **del numero contenuto nella variabile** *i* **dopo** *d* **divisioni ?**
	- **Forse è la cifra di ordine** *d* **del numero iniziale?**
- **Con quale operatore si 'cattura' la cifra di ordine 0 di un numero** *n* **in base 10?**

### **Algoritmo 1/2**

- Leggo il valore *n* da input (es: 123)
- Stampo la cifra di ordine 0, che mi è data da *n % 10 (= 123 %10 = 3)*
- Divido *n* per *10* (dopodiché n = 123 / 10 = 12)
	- *NOTA: se n contiene solo una cifra, ossia n < 10, allora, n / 10 == 0, e viceversa*

#### **Algoritmo 2/2**

- 1. Finché n > 0
	- *a) Stampo n % 10*
	- *b) Divido n per 10, ossia n = n / 10*

n 
$$
\rightarrow
$$
 123 12 0 ~~1~~ 0  
18 10 2 1  
10 10

#### **Possibile soluzione**

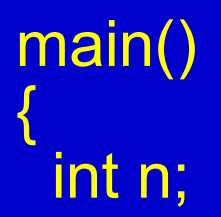

 cout<<"Inserire un numero intero non negativo : " ; cin>>n ;

```
 do 
\overline{\mathcal{L}}cout<<n % 10;
  n = 10;
  } while (n>0);
```
# Cicli annidati

- · Il corpo di un ciclo può a sua volta contenere altri cicli
	- Si denota come annidato un ciclo contenuto all'interno di un altro ciclo
- Svolgere gli **esercizi sui cicli annidati** della quinta esercitazione

# Modifica esecuzione iterazioni

- Vi sono due istruzioni senza argomenti che permettono
	- di uscire immediatamente da un ciclo
		- **break;**
			- E' la stessa istruzione già vista per l'istruzione **switch**
	- di modificare la normale sequenza di esecuzione di una iterazione
		- **continue;** Utilizzabile solo in un ciclo

## Istruzione **break;**

- L'istruzione **break;** provoca l'immediata uscita da un ciclo o, come sappiamo, dal corpo di uno **switch**
- Nel caso di un ciclo, l'istruzione eseguita dopo **break;** è quella successiva al corpo del ciclo stesso

### Esempio **break;**

```
main()
{
   int x, y, n, P;
   cin>>x>>y;
   P=0; n=x;
   while (n>0){ 
     P=P+y;
     if (P>250000)
           break;
     n--;
 }
   cout<<x<<" * "<<y<<" = "<<P<<endl;
 }
```
# Flessibilità e pericolo

- L'istruzione **break;** fornisce quindi una uscita alternativa da un ciclo oltre la valutazione della condizione del ciclo
- Si ha quindi maggiore flessibilità, ma si può rischiare di aumentare la difficoltà di comprensione del programma

## Istruzione **continue;**

- L'istruzione **continue;** si può utilizzare solo nel corpo di un ciclo
	- Fa saltare alla fine del corpo del ciclo (come se fosse un salto alla parentesi } che chiude il blocco), quindi causa la nuova valutazione della condizione del ciclo e l'eventuale inizio della prossima iterazione

# Esempio **continue;**

```
main()
{
   int x, y, n, P, min_k=3, max_k=12;
   cin>>x>>y;
   P=0; n=x;
  while (n>0){
      P=P+y;
      if ( (P>min_k) && (P<max_k) ) 
             continue;
      n--;
 }
    cout<<x<<" * "<<y<<" = "<<P<<endl;
           } Questo programma non risolve alcun problema concreto.
           Tuttavia, per esercizio, calcolare cosa viene stampato per
           x \leftarrow 3 e y \leftarrow 2
```
Programmazione I – Paolo Valente - 2011/2012 86

# Esercizi

- Svolgere tutti i rimanenti esercizi della quinta esercitazione fino a catena\_omogenea.cc
- Prima prova pratica di autovalutazione
	- Svolgere catena.cc della quinta esercitazione